# **Aprendizaje Basado en Proyectos: Implementación de Interfaces Gráficas para microcontroladores ARM**

Elena Cerezuela-Escudero, Rafael Paz-Vicente, Juan Pedro Domínguez-Morales, Manuel Jesús Domínguez-Morales, Ángel Jiménez-Fernández, Gabriel Jiménez-Moreno

D. Arquitectura y Tecnología de Computadores

Universidad de Sevilla

Sevilla

{ecerezuela, rpaz , jpdominguez, mdominguez, ajimenez, gaji}@atc.us.es

### **Resumen**

Este artículo presenta la metodología empleada para dotar a nuestros alumnos, alumnos de la asignatura Diseño con Microcontroladores en el contexto del Máster de Ingeniería de Computadores y Redes de la Universidad de Sevilla, de la capacidad de diseñar y desarrollar sistemas empotrados integrados con interfaz gráfica.

En la actualidad se ha extendido el uso de microcontroladores ARM de 32 bits, existiendo diversas familias y arquitecturas, además se han popularizado las pantallas basadas en la tecnología OLED. Debido a esta popularidad, resulta muy interesante la combinación de ambos dispositivos para la formación de la integración de sistemas empotrados con interfaz gráfica, ya que así se puede proporcionar una interactuación entre este tipo de sistemas y los usuarios.

Este módulo didáctico ha sido bien acogido por el alumnado, ya que el manejo de los displays OLED les resulta muy atractivo y se plantean las técnicas de programación necesarias para la implementación de interfaces gráficas más complejas.

# **Abstract**

This paper presents the methodology used to provide our students, students of the Design with Microcontrollers subject in the studies of Master of Computer Engineering and Networks at the University of Seville, with the capacity to design and to develop embedded systems with graphical interface.

Today, the use of 32-bit ARM microcontrollers has been expanded, giving rise to the evolution of different families and architectures and the popularity of displays based on OLED technology. Because of this popularity, is very interesting the combination of both devices, as this can provide an interaction between these systems and users.

This educational module has been well received by students, because the management of OLED displays

is very attractive for them, and this module raises the programming techniques necessary for implementing complex graphical interfaces.

# **Palabras clave**

Aprendizaje basado en proyectos, aprendizaje colaborativo, programación de microcontroladores, lenguaje C, ARM, OLED.

# **1. Motivación**

La asignatura Diseño con Microcontroladores surge como fruto del Plan de Estudios del Máster Universitario en Ingeniería de Computadores y Redes, que forma parte del Programa de Posgrado Oficial de la Escuela Técnica Superior de Ingeniería Informática de la Universidad de Sevilla.

La intención de los docentes de la asignatura, desde el principio, es darle a ésta un carácter eminentemente práctico, con el objetivo de formar a los alumnos como investigadores y profesionales. Por ello, para la parte práctica de esta asignatura, se ha elegido la metodología de aprendizaje basado en proyectos (ABP) [1]. Al usar esta metodología pretendemos que los alumnos aparte de adquirir los conocimientos técnicos, también adquieran las siguientes competencias transversales: capacidad de resolución de problemas, trabajo en equipo, habilidad de comunicación oral y escrita, adaptación a situaciones nuevas, planificación y organización. Dichas competencias son difíciles de enseñar, pero esta metodología, según el artículo [2] fomenta el desarrollo de dichas habilidades. La metodología ABP ha sido tratada ampliamente en numerosos trabajos [1,3,4] y a pesar de que es una metodología relativamente nueva, ha demostrado ser eficaz en la enseñanza de las más diversas ramas de conocimiento [4].

Las dificultades ante las que nos encontramos giran en torno a cómo elaborar actividades y tareas que se adecuen a esta metodología, así como realizar el seguimiento y la evaluación de dichas actividades. Además, para tratar de conseguir motivación extra por parte de los alumnos, proponemos proyectos que les sean atractivos y que se realicen de forma colaborativa. Respecto a los contenidos, se han seleccionado de forma que provean a los alumnos de una alta cualificación científico-técnica en diseño y desarrollo de sistemas basados en computadores, incluyendo conectividad y la integración con el software, actualización en las tecnologías, soluciones y retos. Debido a que en el ámbito de la ingeniería informática, y en particular en el ámbito de la arquitectura de computadores, sistemas empotrados y dispositivos móviles se usan tecnologías en continuo cambio y evolución, resulta crucial para el desarrollo tecnológico que los ingenieros informáticos posean conocimientos de la tecnología más actual. Por esta razón hemos decidido usar microcontroladores ARM de 32 bits y pantallas de tecnología OLED.

# **2. El problema del material y el uso de los laboratorios**

El problema surge cuando se pretende dar una docencia práctica que precisa un hardware (dispositivo electrónico) específico. La solución menos costosa, y bastante eficaz, es usar simuladores de estos dispositivos (programa o software que simula el comportamiento de un dispositivo hardware). Pero si lo que queremos es que el alumno practique con un sistema real podemos proponer dos tipos de soluciones:

- Dejar laboratorios habilitados como si fueran "salas de estudio" donde el alumno disponga libremente del material [5].
- Proporcionar al alumno el material necesario para que desarrolle los proyectos donde quiera.

Normalmente la opción a elegir dependerá del coste final de cada una de ellas, y los medios de los que se disponga para la asignatura. En la mayoría de los casos se opta por la primera opción (uso de un simulador), y si se elige la segunda (usar dispositivo real), es repercutiendo el coste al alumno (placas de bajo coste, que el alumno pueda adquirir por su cuenta).

En este sentido no parece descabellado pensar que el alumno pudiera asumir dicho coste, como se ha hecho siempre, por ejemplo, con el material de dibujo. Sin embargo, nuestro entorno no permite tal extremo, ya que los alumnos en informática están muy acostumbrados al acceso al material completamente gratuito. Es por ello que hemos optado por la adquisición de un sistema que pueda ser prestado al alumno, de forma que su coste no repercuta directamente en el mismo y, además, pueda ser reutilizado y, por tanto, amortizado en varios

cursos y en distintas asignaturas por parte de la Universidad de Sevilla.

# **3. Material proporcionado para el desarrollo de la asignatura**

#### **3.1. Kit de desarrollo LM3S1968**

Para desarrollar la mayoría de los contenidos prácticos de la asignatura y el proyecto que abordamos en detalle en este documento, se le proporciona al alumno un kit de desarrollo basado en el microcontrolador de Luminary (actualmente adquirida por Texas Intruments) LM3S1968 [6]. Dicho kit de desarrollo consta del procesador anteriormente mencionado, además de una gran variedad de dispositivos periféricos. Entre estos dispositivos podemos remarcar, como el más atractivo para el alumno, un display OLED de 128x96 pixeles, con 16 niveles de grises. También consta de varios pulsadores, un pequeño altavoz, que puede controlarse mediante un PWM, una pila para alimentar un reloj de tiempo real integrado dentro del microcontrolador, y un conector de dos filas donde puede accederse a todos los puertos del microcontrolador, para conectar dispositivos periféricos externos (ADCs, I2C, SPI, etc). Mediante la programación de la variedad de periféricos que aporta este kit de desarrollo pretendemos dotar al alumnado de la capacidad de conocer e integrar las distintas técnicas para gestionar dichos periféricos. Esta habilidad es extrapolable a otros sistemas basados en microcontroladores de la misma familia o de otros fabricantes.

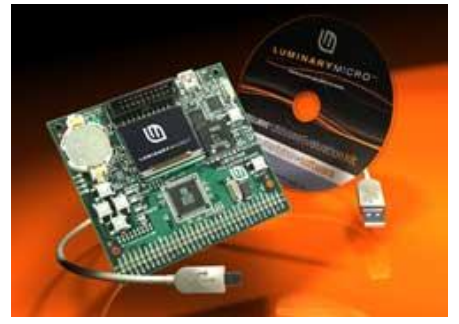

Figura 1: Kit de desarrollo LM3S1968

### **3.2. Herramientas de desarrollo para ARM**

Tradicionalmente los microcontroladores se han programado utilizando el lenguaje ensamblador específico de cada microcontrolador, debido a las limitaciones de memoria, y a la baja velocidad de funcionamiento de los mismos. Esto hacía inviable el uso de compiladores y hacía necesario que el desarrollador realizará la programación del

#### **XX Jornadas sobre la Enseñanza Universitaria de la Informática 455**

microcontrolador a bajo nivel, con los inconvenientes asociados.

En la actualidad, el aumento de la capacidad y de las prestaciones de los microcontroladores ha permitido el empleo de lenguajes de alto nivel en su programación. Al utilizar un lenguaje de alto nivel como el lenguaje C, se mejora significativamente las tareas de programación y depuración de los programas que se desarrollan. Además, al usar el lenguaje C, los alumnos pueden reutilizar estos conocimientos cuando aborden la programación de otra familia de microcontroladores, reutilización que no sería posible si se usara un lenguaje de programación específico de un microcontrolador. También, la utilización de un lenguaje de alto nivel permite programar utilizando un mayor nivel de abstracción, obviándose muchos detalles específicos de cada familia. De esta forma el desarrollo de software para microcontroladores se hace más atractivo.

#### **3.3. Proyecto base**

Para facilitar el inicio en el proceso de desarrollo de la programación del microcontrolador por parte del alumno, y a fin de reducir el tiempo que se pierde inevitablemente al comenzar a trabajar con un nuevo entorno de desarrollo, hasta que uno se familiariza con el entorno y sus peculiaridades, se le ofrece al alumno un proyecto de ejemplo completamente funcional. Gracias a este proyecto de ejemplo, el alumno puede compilar y descargar en el kit de desarrollo dicho ejemplo, para comprobar fácil y rápidamente que la instalación del entorno se ha hecho de manera satisfactoria, y que se comprende adecuadamente la mecánica de trabajo que hay que seguir en el nuevo entorno. Basándose en este proyecto de ejemplo, los alumnos inician el desarrollo del proyecto grupal que abordamos en este documento.

# **4. Metodología de desarrollo de la asignatura**

#### **4.1. Desarrollo de la asignatura**

La asignatura en la que hemos aplicado el modelo ABP es una asignatura obligatoria de un master oficial. Está dividida en dos bloques fundamentales, y en ambos se aborda el desarrollo de sistemas basados en microcontroladores pero utilizando familias de microcontroladores diferentes. En el primer bloque se usa un microcontrolador 8051 de 8 bits del fabricante Silicon Labs[www.silabs.com], microcontrolador más simple que el ARM de 32 bits utilizado en el segundo bloque, para facilitar el primer contacto con un microcontrolador.

El bloque didáctico que aborda el desarrollo para el microcontrolador previamente descrito consta de la siguiente planificación temporal para el desarrollo de los contenidos:

- Una sesión magistral de dos horas en la que se presenta el kit de desarrollo descrito previamente y los periféricos que se tienen disponibles.
- Seis sesiones de dos horas cada una en el laboratorio en las que se usa la metodología ABP, abordada de forma individual.
- Trabajo realizado en horas no presencial para realizar un proyecto, para el que usamos la metodología ABP y aprendizaje colaborativo. La complejidad de los proyectos los planteamos tratando de que dediquen 20 horas.

Durante la sesión magistral, que se imparte en el aula de teoría, se presenta una imagen global de lo que será esta parte de la asignatura y la forma en que los alumnos deben abordarla. También se explica la arquitectura y características del microcontrolador y el kit de desarrollo que van a utilizar durante las prácticas y el resto de microcontroladores de la misma familia. Por último se exponen ejemplos de distintas aplicaciones que tienen dichos microcontroladores.

Durante las siguientes seis sesiones, que se imparten en el laboratorio, se estudian las diferentes partes más importantes del microcontrolador. Al principio de cada sesión (media hora de las 2 horas que dura cada sesión), el profesor plantea a los alumnos el ejercicio que deben abordar que está basado en un problema real, los objetivos que deben conseguir, una guía de los registros en los que deben centrarse y también el profesor ayuda a los alumnos a orientarse en la documentación del microcontrolador (datasheet), documentación a la que deben acudir para consultar los detalles técnicos que vayan a necesitar para completar satisfactoriamente el desarrollo de la solución al problema. Dado el gran tamaño de dicho datasheet (más de 600 páginas), y la dificultad añadida de que dicha documentación se encuentra escrito en inglés, y en un lenguaje muy técnico, consideramos necesario ayudar al alumno a entender la estructura de dichos documentos, la forma en que hay que utilizarlo con el objetivo de mejorar la curva de aprendizaje, permitiendo que se vayan familiarizando de forma progresiva con el desarrollo de software para microcontroladores, y evitándoles así la frustración inicial.

En las tres primeras sesiones de laboratorio se aborda el aspecto más atractivo del kit de desarrollo, que consiste en la utilización del display OLED. Para ello se cuenta con una serie de funciones básicas que permiten abstraerse de los aspectos de más bajo nivel, como la configuración del oscilador, elevador de tensión, etc., buscando que se centren en las tareas de **456 Póster**

representación de textos y gráficos, y el acceso a la memoria del display.

Durante las siguientes sesiones, se práctica con el resto de los aspectos relacionados con el controlador, con nivel de dificultad creciente. Primero se estudia la configuración y acceso a los pines de propósito general, para pasar a la utilización de las interrupciones, timers, generadores de PWM, UART y por último, la utilización de un dispositivo externo conectado a un bus I2C o SPI, permitiendo que se enfrenten a las tareas de mayor dificultad, cuando sus habilidades de programación con el microcontrolador se hayan también más desarrolladas.

A parte los alumnos disponen de la posibilidad de realizar tutorías tanto presenciales como virtuales con los profesores de la asignatura.

Mediante las tres primeras sesiones prácticas pretendemos formar a los alumno para que sean capaces de abordar el proyecto que van a tener que resolver en grupos.

#### **4.2. Evaluación de la asignatura**

El alumno, para aprobar la asignatura, podrá hacerlo de dos formas: examen en las convocatorias ordinarias oficiales, o mediante la evaluación continua. La evaluación de la asignatura durante la evaluación continua consta de tres partes diferentes:

- En primer lugar, la evaluación de los contenidos teóricos se realiza mediante un examen escrito realizado por el alumno de forma individual en la última sesión de clases. Este apartado pesará un 30% sobre la nota final de la asignatura.
- En segundo lugar, durante el desarrollo de las sesiones prácticas, los alumnos entregan al profesor al final de las sesiones prácticas unos informes con el análisis del ejercicio resuelto. Con estos informes medimos el grado de aprovechamiento de las sesiones prácticas. La redacción de estos informes es también individual para cada alumno y un peso en la calificación final del 40%.
- Por último, los alumnos formarán distintos grupos para realizar proyectos diferentes (un proyecto por grupo). En esta parte, se aplica una metodología de ABP que se explica más adelante. Este apartado completará la calificación final aportando el 30% restante.

Como se ha mencionado al comienzo de este apartado, aquellos alumnos que no superen este mecanismo de evaluación, o que no hayan podido participar en él (por ejemplo, por no asistir a un número mínimo de sesiones), podrán asistir a los exámenes ordinarios en las convocatorias oficiales, con el fin de demostrar que ha adquirido los conocimientos necesarios para superar la asignatura.

# **5. Proyectos, seguimientos y evaluación**

Una vez que los alumnos han recibido la sesión magistral y han realizado las tres primeras sesiones de laboratorio, se considera que han adquirido las habilidades necesarias para plantearles un proyecto real y suficientemente actual para que los estudiantes puedan llegar a realizar aportaciones novedosas en este campo.

En la Figura 2 se observa el flujo de tareas derivadas del proceso para realizar el proyecto.<br>Profesor del alumno

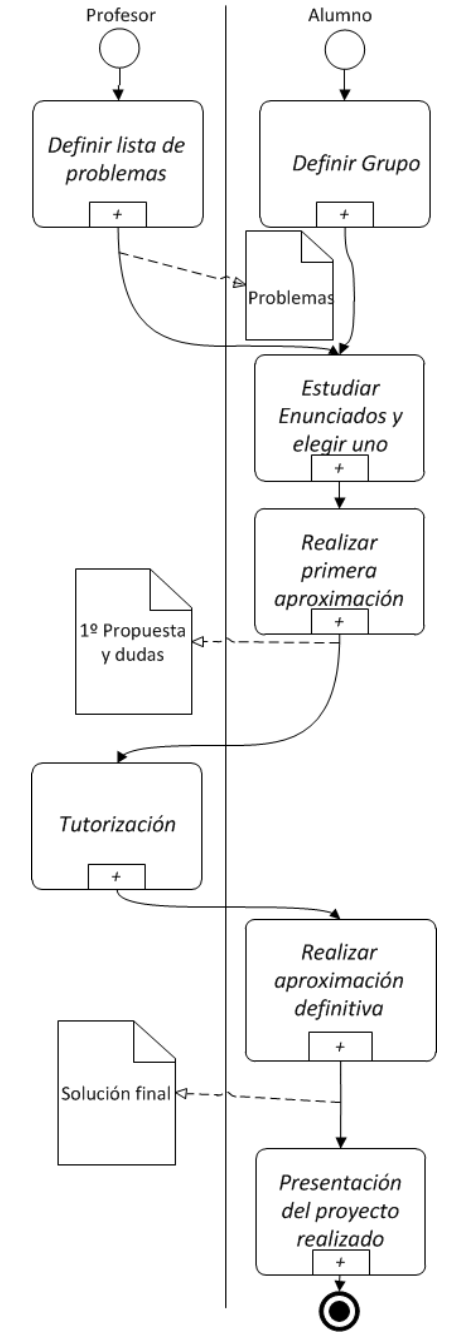

Figura 2. Proceso de desarrollo del proyecto

#### **XX Jornadas sobre la Enseñanza Universitaria de la Informática 457**

El primer paso en el desarrollo del proyecto consiste en que los alumnos deben constituir grupos de 3 y a continuación, deben enfrentarse a elegir el problema a resolver entre una lista de propuestas. Para que puedan resolver el problema se les proporciona a modo de préstamo el entorno de desarrollo que utilizan en las prácticas, para que puedan continuar trabajando en horas no presenciales.

La evaluación de esta parte la basamos en el la solución recogida en el proyecto, un documento que recoja el proceso de desarrollo para resolver el problema y una breve defensa en clase por parte de los alumnos.

Los alumnos tienen 3 semanas para realizar el proyecto, se les aconseja que en la primera semana realicen una primera aproximación de la solución y que documenten todas las dudas que les vayan surgiendo. En la segunda semana tienen una sesión de tutorización con el profesor para revisar la primera aproximación y resolver las dudas. La tercera semana la deben dedicar a terminar el proyecto, realizar la documentación y preparar la presentación. En la cuarta semana se realizas las presentaciones de los proyectos realizados.

### **6. Resultados del proyecto y de la asignatura**

El contexto de esta asignatura es dentro del Máster Universitario en Ingeniería de Computadores y Redes de la Universidad de Sevilla, por lo tanto son alumnos motivados y con una buena predisposición a la autoformación, por lo tanto los resultados de esta asignatura en los tres últimos cursos son de un 84% de aprobados de media.

En la Tabla 1 se muestra la información relativa a alumnos aprobados de los tres cursos anteriores. La primera columna representa el número de alumnos que estaban matriculados en el curso correspondiente. La segunda columna refleja el número de alumnos que realizaron el proyecto grupal, la tercera columna se corresponde con el número de alumnos aprobados mediante la evaluación que consiste en un 40% por la realización de las prácticas, 30% por la realización del proyecto grupas y un 30% en el examen escrito y el número de alumnos aprobados mediante la convocatoria oficial. La cuarta columna representa el porcentaje de alumnos aprobados mediante la metodología aplicada y el porcentaje teniendo en cuenta también la convocatoria oficial. En el curso 10/11 los alumnos podían realizar un trabajo, pero era individual y ellos elegían el tema a tratar, por esa razón la celda de proyectos realizados está vacía y es el curso que usamos como referencia para intentar evaluar esta nueva metodología usada.

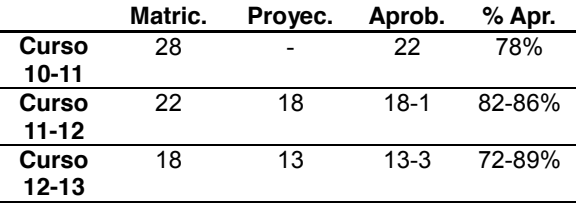

Tabla 1: Evaluación de la metodología en los cursos 11-12 y 11-12 respecto el curso 10-11

Los resultados de la asignatura para los tres cursos son muy buenos, superan el 75% de aprobados, desde nuestro punto de vista debido a que la asignatura está en el contexto del master, aun así, en los cursos en los que hemos aplicado la metodología el porcentaje ha mejorado. Para comprobar si esta metodología aportaría mejoras en asignaturas fuera del contexto del master. Queremos aplicar esta metodología a asignaturas de los grados Ingeniería de Computadores, Ingeniería del Software, Tecnología Informática e Ingeniería de la Salud de la Universidad de Sevilla, en los que tenemos docencia. De esta forma intentaríamos comprobar mediante el porcentaje de alumnos aprobados el éxito de esta metodología porque al ser una asignatura del master, con alumnos motivados y bien preparados es complicado medir mediante el porcentaje de aprobados el resultado de esta metodología. No obstante, consideramos esta experiencia docente interesante para ser compartida con otros profesores del sector mediante este trabajo.

Otra alternativa que queremos aplicar para el próximo curso es pedirle a los a los alumnos que mediante un cuestionario realicen una evaluación del proceso seguido para impartir y evaluar la asignatura.

### **7. Conclusiones**

En este documento hemos presentado la metodología que aplicamos para la enseñanza de los contenidos de la asignatura Diseño con Microcontroladores del Máster de Ingeniería y Computadores y Redes de la Universidad de Sevilla.

Hemos descrito la metodología para impartir la asignatura completa, detallando la parte en la que pretendemos dotar a los alumnos de la capacidad de desarrollar un proyecto profesional basado en un microcontrolador de la familia ARM. También hacemos que se familiaricen con la forma de manejar de forma ágil la documentación técnica proporcionada por el fabricante de microcontroladores, así como abordar de manera progresiva la programación de un microcontrolador complejo como son los microcontroladores ARM de 32 bits.

Con el enfoque que hemos elegido pretendemos acercar la programación con microcontroladores a los **458 Póster**

alumnos mediante una aproximación amena y atractiva. Además, mediante el proyecto que les planteamos en el que usamos el modelo pedagógico ABP y aprendizaje colaborativo pretendemos formar a los alumnos en las competencias transversales: capacidad de resolución de problemas, trabajo en equipo, habilidad de comunicación oral y escrita, adaptación a situaciones nuevas, planificación y organización.

Por los buenos resultados que obtenemos deducimos que vamos por buen camino, pero queremos seguir mejorando en nuestra docencia en esta asignatura, por lo tanto, para posteriores cursos queremos hacer una evaluación de la metodología realizada de forma más exhaustiva mediante la práctica de realizar cuestionarios a nuestros alumnos.

### **Agradecimientos**

Este trabajo ha sido financiado por el proyecto BIOSENSE (TEC2012-37868-C04-02) del Plan Nacional de Investigación del Ministerio de Economía y Competitividad con soporte del Fondo Europeo de Desarrollo Regional (FEDER).

### **Referencias**

- [1] Solomon, G., 2003. *Project-Based Learning: a Primer.* Technology and Learning, 23(6), 20- 30.
- [2] Labra, J.E., Fernández, D., Calvo, J., Cernuda, A. *Una Experiencia de aprendizaje basado en proyectos utilizando herramientas colaborativas de desarrollo de software libre*. XII Jornadas de Enseñanza Universitaria de Informática (JENUI), Bilbao, Junio, 2006.
- [3] Markham, T. Project Based Learning, a guide to Standard-focused Project based learning for middle and high school teachers. Buck Institute for Education, (2003).
- [4] Dolmans, D.H., De Grave, W., Wolfhagen, I.H., van der Vleuten, C.P. Problem-based learning: future challenges for educational practice and research. Blackwell Publishing Ltd 2005. Medical Education (2005); 39.
- [5] Hedley, M., Barrie, S. An undergraduate microcontroller systems laboratory. IEEE Transactions on Education, Volume: 41, Issue: 4, (Nov.1998).
- [6] Texas Instrument (2014), http://www.ti.com/product/lm3s1968